# **XML::Xerces Sample: DOMCount**

# **Table of contents**

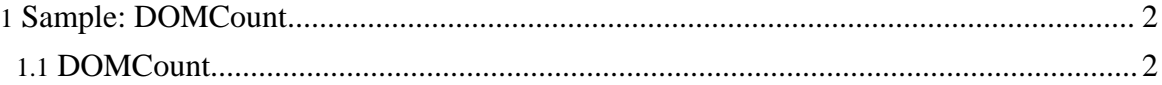

Copyright © 2005 The Apache Software Foundation. All rights reserved.

## <span id="page-1-0"></span>**1. Sample: DOMCount**

### <span id="page-1-1"></span>**1.1. DOMCount**

DOMCount uses the provided DOM API to parse an XML file, constructs the DOM tree and walks through the tree counting the elements (using just one API call).

#### **1.1.1. Running DOMCount**

The DOMCount sample parses an XML file and prints out a count of the number of elements in the file. To run DOMCount, enter the following

perl DOMCount.pl <XML file>

The following parameters may be set from the command line

```
Usage:
   perl DOMCount.pl [options] <XML file | List file>
This program invokes the DOM parser, builds the DOM tree,
and then prints the number of elements found in each XML file.
Options:
   -l Indicate the input file is a List File that has a list of
xml files.
              Default to off (Input file is an XML file).
   -v=xxx Validation scheme [always | never | auto*].
   -n Enable namespace processing. Defaults to off.
   -s Enable schema processing. Defaults to off.
   -h Show this help.
  * = Default if not provided explicitly.
```
*-v=always* will force validation

*-v=never* will not use any validation

*-v=auto* will validate if a DOCTYPE declaration or a schema declaration is present in the XML document

Here is a sample output from DOMCount

```
cd samples/data
perl DOMCount.pl -v=always personal.xml
personal.xml: 20 ms (37 elems)
```
**Note:**

The time reported by the system may be different, depending on your processor type.

Copyright © 2005 The Apache Software Foundation. All rights reserved.

XML::Xerces Sample: DOMCount

Copyright © 2005 The Apache Software Foundation. All rights reserved.